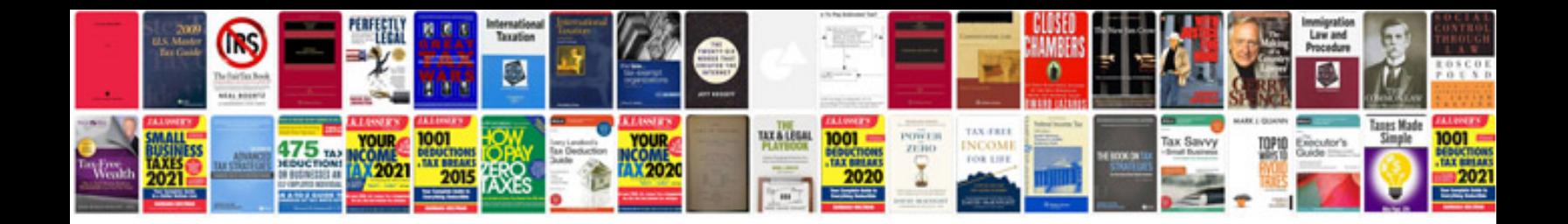

**Trasformare ppt in** 

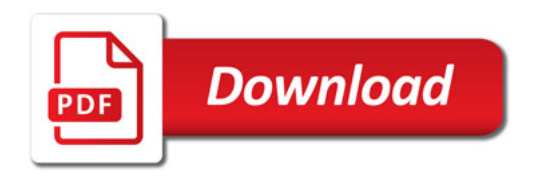

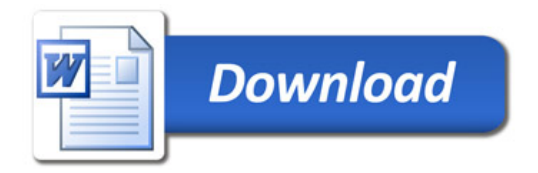